Install Maker Кряк Torrent Скачать бесплатно PC/Windows

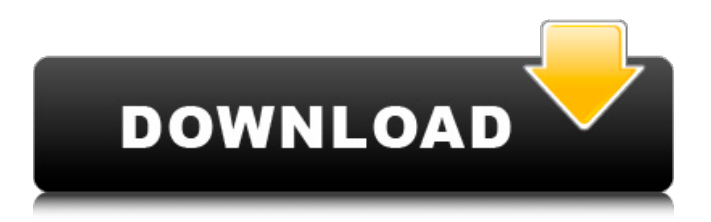

## **Install Maker Keygen Full Version Free PC/Windows Latest**

Install Maker — это очень простое в использовании программное приложение, которое позволяет вам собирать установочные пакеты для ваших программ, просто заполнив несколько деталей. Он не требует настройки. Портативная программа Вы можете сохранить каталог приложения в любом месте на диске и просто щелкнуть исполняемый файл, чтобы запустить Install Maker, или сохранить его на съемном носителе, чтобы без труда запускать его на любом компьютере. Он не добавляет новые записи в реестр Windows или меню «Пуск», не оставляя элементов после удаления. Создание установочных пакетов за несколько шагов Интерфейс представлен обычным на вид окном с несколькими пустыми полями для вставки текстов кнопок и назначения действий. Доступно восемь кнопок, но вы можете скрыть любое их количество. Можно назначить логотип или файл изображения (только в формате .bmp), предварительно просмотреть проект, чтобы внести необходимые коррективы, а также установить Delphi 6. Проект можно сохранить в файл и позже возобновить, а утилита может будет предложено быстро собрать пакет установки, создав каталог проекта, файл LUM, общие файлы, логотип, installer.exe, autorun.inf и каталоги кнопок. Оценка и заключение Программное приложение быстро собрало установочные пакеты во время нашей оценки, сохраняя при этом минимальное использование системных ресурсов. Он не зависал, не вылетал и не отображал диалоги ошибок. Тем не менее, Install Maker содержит в целом скромный набор функций, который не соответствует ожиданиям большинства пользователей, поскольку он слишком упрощен. Мы также должны принять во внимание тот факт, что он давно не обновлялся. А теперь то, что вы не видите каждый день: CANDY CRUSH. На этой неделе в радиопередаче Blue Geode у нас была дискуссия о конфетах, и, конечно же, мы должны были поговорить о разнице между хорошими конфетами и плохими конфетами. (Мы также обсуждаем, что может быть лучшей конфетой на планете: крендель в шоколаде.) Как мы все, конечно, знаем, различные виды конфет обычно классифицируются по таким ингредиентам, как источник сахара, тип используемого жира и добавленные ароматизаторы. Но не все конфеты одинаковы - некоторые конфеты даже лучше, чем другие. Мы обнаружили, что конфеты каждого вкуса имеют разный размер и форму леденцов, и они отличаются друг от друга. Например, порошкообразные конфеты, такие как розовая Powerhouse, намного меньше, чем мягкие жевательные конфеты в стиле мармеладных мишек. И для печенья или батончиков с шоколадной глазурью

## **Install Maker [Updated] 2022**

Install Maker — это очень простое в использовании программное приложение, которое позволяет вам собирать установочные пакеты для ваших программ, просто заполнив несколько деталей. Он не требует настройки. Портативная программа Вы можете сохранить каталог приложения в любом месте на диске и просто щелкнуть исполняемый файл, чтобы запустить Install Maker, или сохранить его на съемном носителе, чтобы без труда запускать его на любом компьютере. Он не добавляет новые записи в реестр Windows или меню «Пуск», не оставляя элементов после удаления. Создайте пакеты установки за несколько шагов Интерфейс представлен обычным на вид окном с несколькими пустыми полями для вставки текстов кнопок и назначения действий. Доступно восемь кнопок, но вы можете скрыть любое их количество. Можно назначить логотип или файл изображения (только в формате .bmp), предварительно просмотреть проект, чтобы внести необходимые коррективы, а также установить Delphi 6. Проект можно сохранить в файл и позже возобновить, а утилита может будет предложено быстро собрать пакет

установки, создав каталог проекта, файл LUM, общие файлы, логотип, installer.exe, autorun.inf и каталоги кнопок. Оценка и заключение Программное приложение быстро собрало установочные пакеты на протяжении всей нашей оценки, сохраняя при этом небольшое использование системных ресурсов. Он не зависал, не вылетал и не отображал диалоги ошибок. Тем не менее, Install Maker содержит в целом скромный набор функций, который не соответствует ожиданиям большинства пользователей, поскольку он слишком упрощен. Мы также должны принять во внимание тот факт, что он не обновлялся в течение длительного времени. ... много его особенностей в том, что их нет. Моей... особенностью, которой уделяется мало внимания, является тот факт, что программа... в виде меню для установки в... форме, не знаю почему... ...Описание продукта: Install Maker — это очень простое в использовании программное приложение, которое позволяет вам собирать установочные пакеты для ваших программ, просто заполнив несколько деталей. Он не требует настройки. Портативная программа... просто заполнив несколько деталей. Он не требует настройки. Портативная программа... простая в использовании для создания и тестирования новых... ... много его особенностей в том, что их нет. Моей... особенностью, которой уделяется мало внимания, является тот факт, что программа... в виде меню для установки в... форме, не знаю почему... ... описание продукта: Install Maker — очень простая в использовании программа 1709e42c4c

# **Install Maker Crack+ [32|64bit] [April-2022]**

InstallMaker - Устанавливайте пакеты для программ Windows, которые легко установить. Создайте. Installmaker — это очень простое в использовании программное приложение, которое позволяет вам собирать установочные пакеты для ваших программ, просто заполнив несколько деталей. Он не требует настройки. Портативная программа Вы можете сохранить каталог приложения в любом месте на диске и просто щелкнуть исполняемый файл, чтобы запустить Install Maker, или сохранить его на съемном носителе, чтобы без труда запускать его на любом компьютере. Он не добавляет новые записи в реестр Windows или меню «Пуск», не оставляя элементов после удаления. Создайте пакеты установки за несколько шагов Интерфейс представлен обычным на вид окном с несколькими пустыми полями для вставки текстов кнопок и назначения действий. Доступно восемь кнопок, но вы можете скрыть любое их количество. Можно назначить логотип или файл изображения (только в формате .bmp), предварительно просмотреть проект, чтобы внести необходимые коррективы, а также установить Delphi 6. Проект можно сохранить в файл и позже возобновить, а утилита может будет предложено быстро собрать пакет установки, создав каталог проекта, файл LUM, общие файлы, логотип, installer.exe, autorun.inf и каталоги кнопок. Оценка и заключение Программное приложение быстро собрало установочные пакеты на протяжении всей нашей оценки, сохраняя при этом небольшое использование системных ресурсов. Он не зависал, не вылетал и не отображал диалоги ошибок. Тем не менее, Install Maker содержит в целом скромный набор функций, который не соответствует ожиданиям большинства пользователей, поскольку он слишком упрощен. Мы также должны принять во внимание тот факт, что он давно не обновлялся. Пилатес об образе жизни после острого состояния и роли физиотерапевта. Представлен документ с изложением позиции в отношении профессиональных знаний, необходимых для работы в качестве физиотерапевта для лиц, находящихся на различных стадиях постреабилитационного процесса реабилитации.Обсуждаются пять основных областей практики: оценка, образование, практика, основанная на фактических данных, фактические данные, а также образование и исследования. Целью данной статьи является обращение к конкретным знаниям и навыкам, необходимым для эффективного функционирования в пост-острых условиях. Рассматриваются пять ключевых областей практики: оценка, доказательная практика, образование и исследования, практические доказательства и лечение, ориентированное на пациента. Консолидация массивов У меня есть два массива: приб1 = [0, 0, 0, 0, 3, 4, 5, 6, 0,

## **What's New In Install Maker?**

- Быстрая установка... - Позволяет пользователю запускать или запускать сразу несколько программ - Каждой программе назначается действие сценария, чтобы обеспечить ее безошибочную установку. - Выбирает все программы из списка установленных файлов и запускает или устанавливает их одновременно. - Это позволяет пользователю установить среду по умолчанию для программ в списке. - Программа запуска настроена на загрузку только после запуска программ. - Можно создать файл журнала. Установите совместимость Maker: - Microsoft Windows 98 - Microsoft Windows 2000 -Майкрософт Виндовс ХР - Microsoft Windows Vista Эта загрузка была проверена и не содержит вирусов и вредоносных программ. Скачать в безопасном месте Все загрузки программного обеспечения связаны с службами обмена файлами Rapidshare, Megaupload или Mediafire. Эта загрузка полностью безопасна, даже не

беспокойтесь. Больше программного обеспечения от того же разработчика Wired — все программное обеспечение, которое привлекло вас в первую очередь. Можешь попробовать; купить понравившуюся версию программы./\* \* Copyright 2016-2020 DiffPlug \* \* Под лицензией Apache License, версия 2.0 ("Лицензия"); \* вы не можете использовать этот файл, кроме как в соответствии с Лицензией. \* Вы можете получить копию Лицензии по адресу \* \* \* \* Если это не требуется применимым законодательством или не согласовано в письменной форме, программное обеспечение \* распространяется по Лицензии распространяется на условиях «КАК ЕСТЬ», \* БЕЗ КАКИХ-ЛИБО ГАРАНТИЙ ИЛИ УСЛОВИЙ, явных или подразумеваемых. \* См. Лицензию для конкретного языка, управляющего разрешениями и \* ограничения по Лицензии. \*/ пакет com.diffplug.spotless.artifact.fetchmetadatawriter; импортировать java.util.Optional; импортировать org.jetbrains.annotations.NotNull; импортировать org.jetbrains.annotations.Nullable; импортировать com.diffplug.spotless.artifact.fetchmetadatawriter.config.FetchMetadataConfig; import com.diffplug.spotless.artifact.fetchmetadatawriter.config.FetchMetadataConfig.MethodName; импортировать статический com.diffplug.spotless.DiffPlugSpotlessConfig.getConfig;

## **System Requirements For Install Maker:**

Windows 7 или выше Intel Core i3 или выше 128 ГБ или больше Windows 10 или выше Intel Core i5 или выше 256 ГБ или выше Windows 8.1 или выше Intel Core i7 или выше 512 ГБ или выше MacOS 10.7 или выше AMD FX 5600 или выше AMD FX-8120 или выше Windows 10, 8.1 или 8 Intel Core i3 или выше 2 ГБ или выше Windows 7 или выше

Related links: